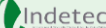

## **INDETEC 2018 NOTAS A LOS ESTADOS FINANCIEROS SAACG.NET FORMULARIO**

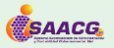

**Descripción:** El presente formulario proporciona a los usuarios del SAACG.Net las funciones necesarias para la Emisión de las Notas a los Estados Financieros, de manera que se establezca un vínculo entre un libro de Excel y el Sistema f **construcción de la información para el contenido de dichas Notas.**

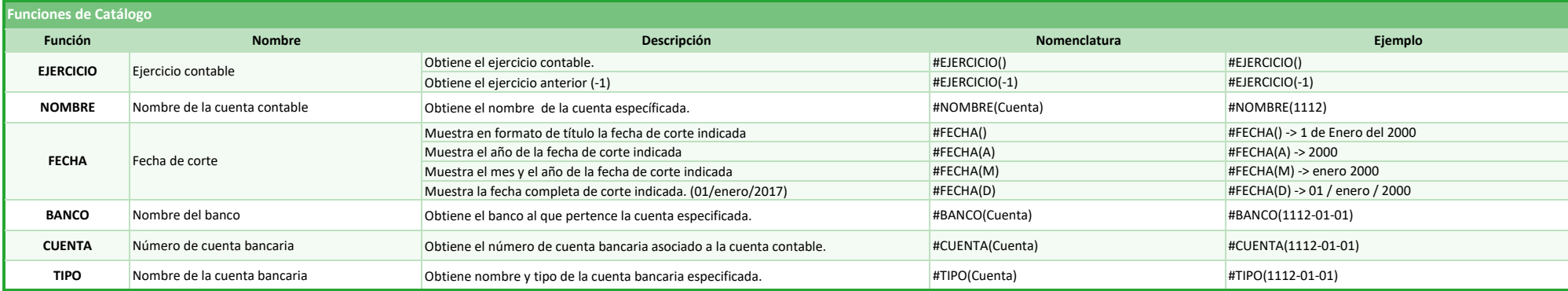

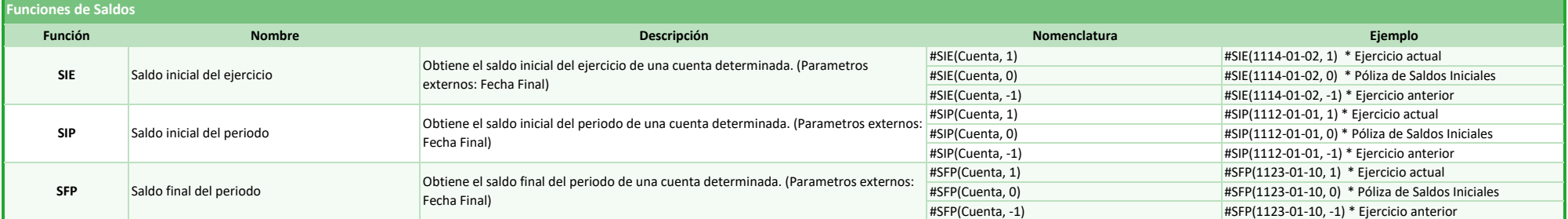

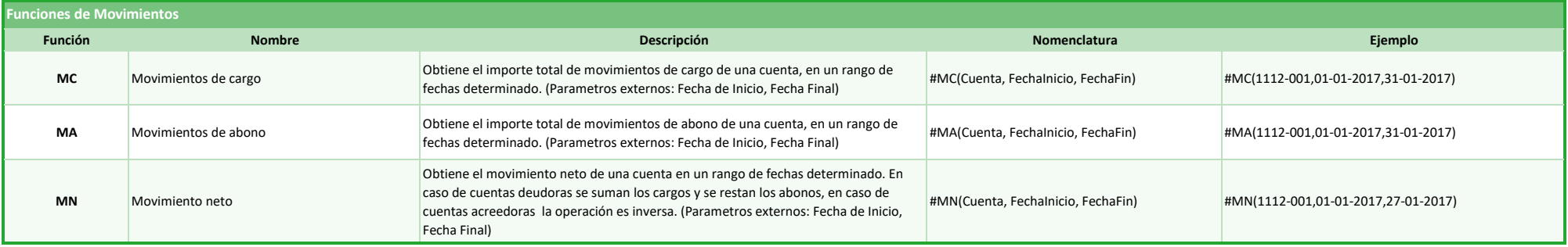